## **Bilag 3. Nedlæggelse af server til server adgang til SLS webservice – Test.**

## **Udfyldes af Institutionen:**

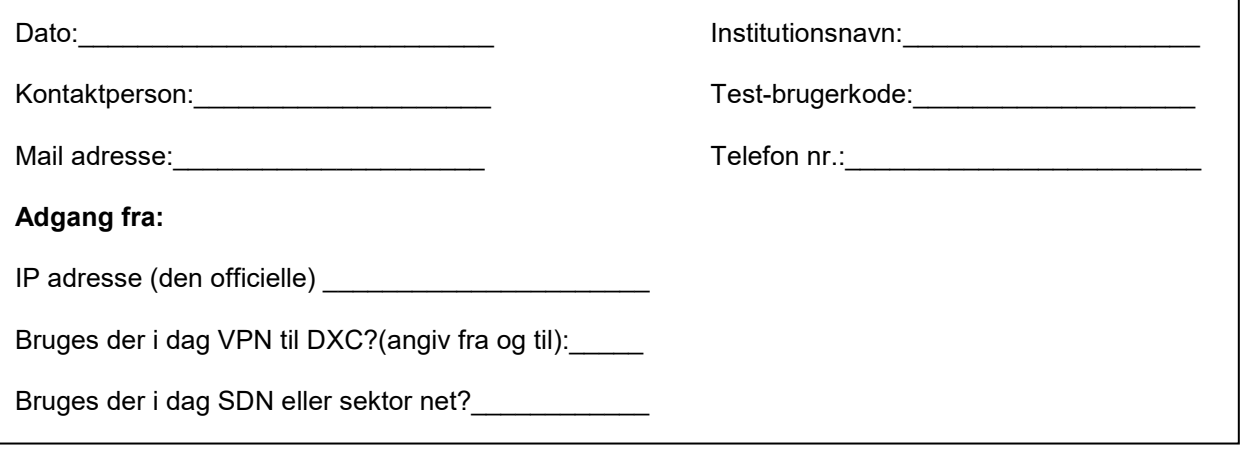

## **Varetages af DXC**

Servernavn:DCMCPJZ IP adresse:45.149.136.1 URL[:https://sls-service.sloen.dk](https://sls-service.sloen.dk/) Port:872

## **Bemærkninger:**

Blanketten skal fremsendes, hvis der er en forbindelse til SLS webservice, der ikke længere anvendes.

Ubrugte Ip-adresser og test-brugerkoder vil automatisk blive fjernet, hvis de ikke har været i brug inden for de sidste 400 dage. Det anbefales at lukke forbindelser der ikke længere skal benyttes.

Blanketten fremsendes til Statens Administration via Serviceportalen: [https://serviceportal.statens-adm.dk](https://serviceportal.statens-adm.dk/) Kategori: Brugeradministration Formular: SLS/HR-Løn (BSL)

DXC udfører opgaven og svarer retur til: Den kontaktperson der har bestilt Server til server adgang, samt den BA der er registreret på testbrugerkoden.

Statens Administration lukker efterfølgende sagen i Serviceportalen.